# **Récapitulatif des commandes et des permissions d'AhzBot**

### **Le chat**

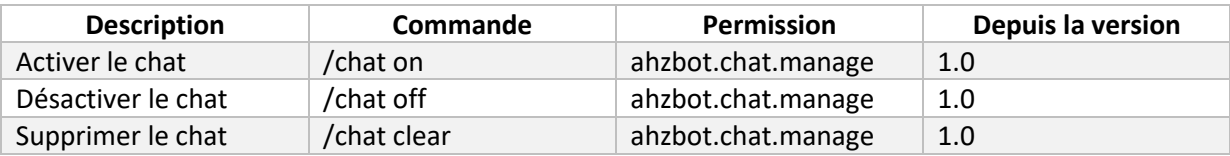

#### **Le freeze**

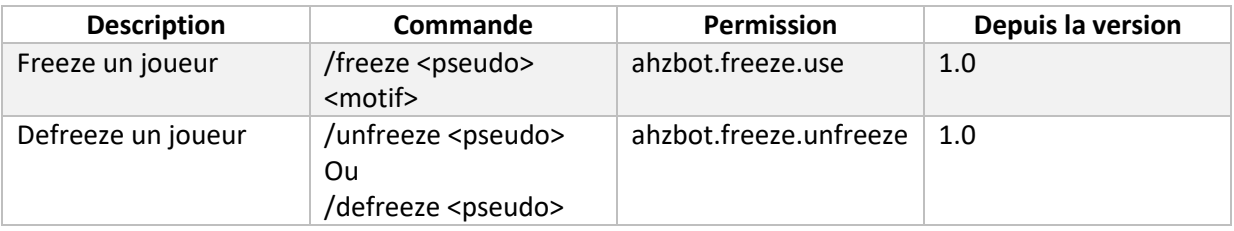

### **Le mute**

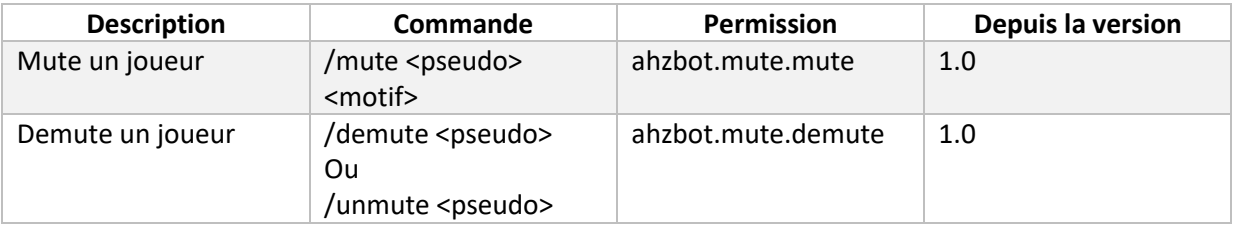

### **Le report**

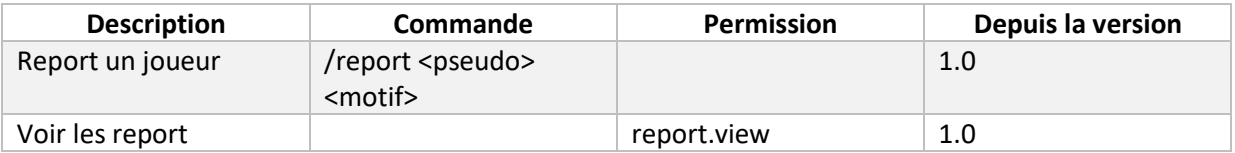

#### **Les warns**

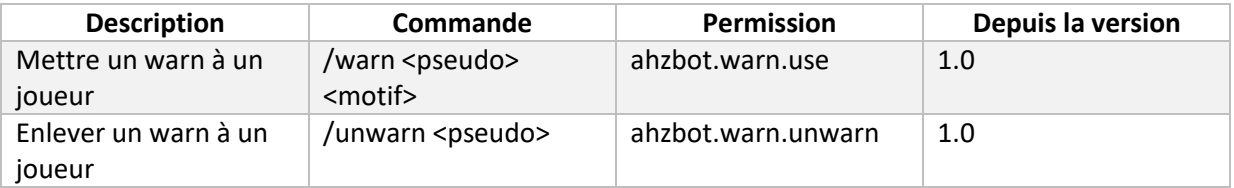

# AhzBot créé par Ahzrod

### **Le kick**

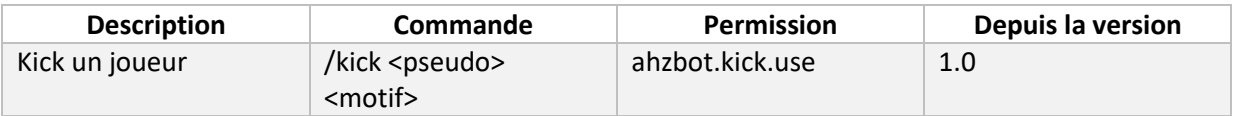

### **Le ban**

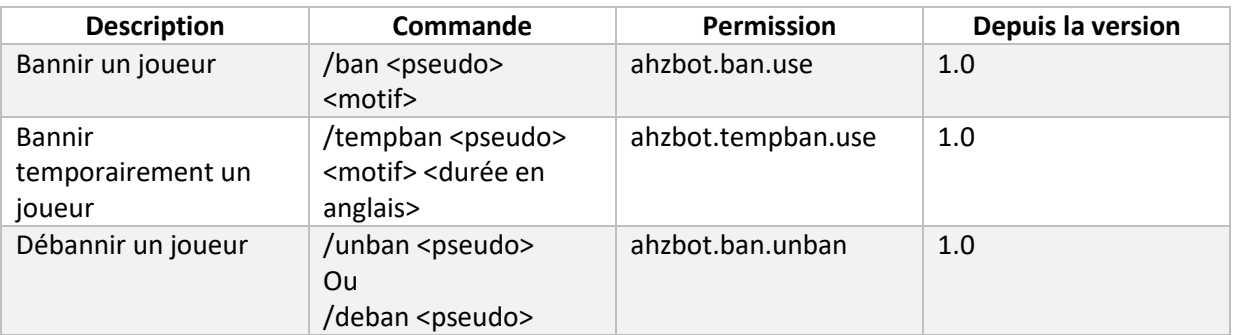

### **Gui de modération**

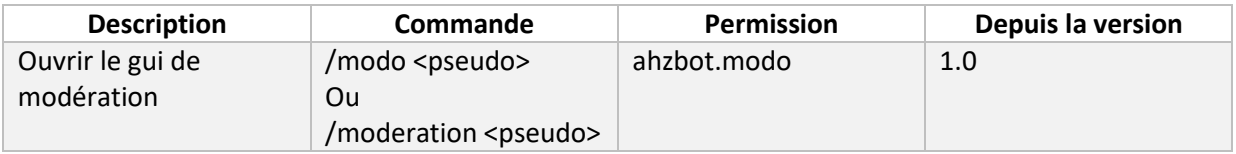

# **Informations basiques d'AhzBot**

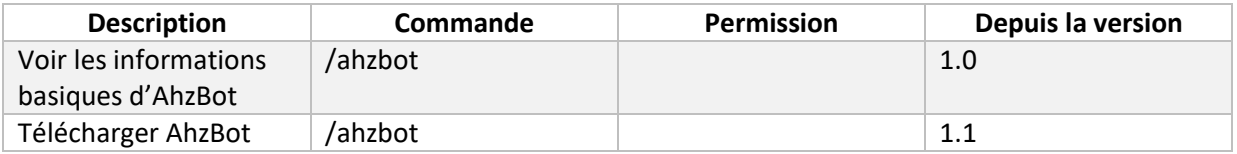

## **Configuration d'AhzBot**

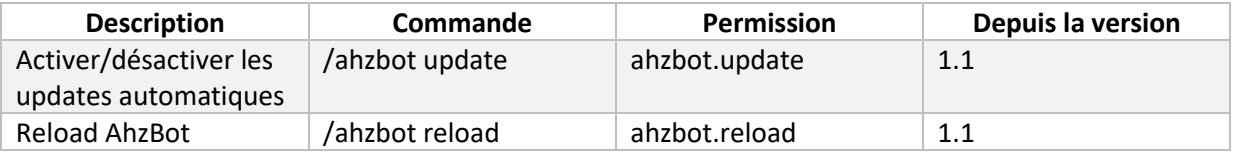